# **SAMPLE PAPER**

**CLASS: 11 TH** 

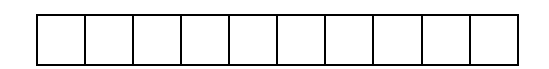

**ROLL NO.** 

# **OFFICE SECRETARYSHIP AND STENOGRAPHY HINDI**

## **ACADEMIC /OPEN (CODE: 917)**

## **TIME: 3 Hrs. M.M-60**

- कृपया जाँच कर लें कि इस प्रश्न-पत्र में मुदित पृष्ठ 3 तथा प्रश्न 34 है।
- प्रश्न-पत्र में दाहिने हाथ की ओर दिये गये कोड नम्बर को छात्र उत्तर-पुस्तिका के मुख्य-पृष्ठ पर कलखें।
- कृपया प्रश्न का उत्तर लिखना शुरू करने से पहले प्रश्न का क्रमांक अवश्य लिखें।

\_\_\_\_\_\_\_\_\_\_\_\_\_\_\_\_\_\_\_\_\_\_\_\_\_\_\_\_\_\_\_\_\_\_\_\_\_\_\_\_\_\_\_\_\_\_\_\_\_\_\_\_\_\_\_\_\_\_\_\_\_\_\_

\_\_\_\_\_\_\_\_\_\_\_\_\_\_\_\_\_\_\_\_\_\_\_\_\_\_\_\_\_\_\_\_\_\_\_\_\_\_\_\_\_\_\_\_\_\_\_\_\_\_\_\_\_\_\_\_\_\_\_\_\_\_\_

- उत्तर-पुस्तिका के बीच मेंखाली पन्ना / पन्नेन छोड़े।
- उत्तर-पुस्तिका के अतिरिक्त कोई अन्य शीट नहीं मिलेगी। अतः आवश्यकतानुसार लिखे और कलखा उत्तर न काटें।
- परीक्षार्थी अपना रोल नं० प्रश्न-पत्र पर अवश्य लिखें। रोल नं० के अतिरिक्त प्रश्न-पत्र पर अन्य कुछ भी न लिखें और वैकल्पिक प्रश्नों के उत्तरों पर किसी प्रकार का निशान न लगाएं।
- कृपया प्रश्नों के उत्तर देने से पूर्व यह सुनिश्चित कर लें कि प्रश्न पत्र पूर्ण व सही है, परीक्षा के उपरान्त इस सम्बन्ध में कोई भी दावा स्वीकार नहीं किया जायेगा।

नोट:(i) सभी प्रश्न अकनवायवहै।

- (ii) प्रत्येक प्रश्न के अंक उसके सामने दिये गये है।
- (iii) प्रश्न के उत्तर के साथ उसका नम्बर अवश्य कलखें।
- (iv) खण्ड ब और स से छ:-छ: प्रश्नों को हल करना है ।

**खण्ड –अ** 

**निम्ननिखखत प्रश्नों के उत्तर दीनिए :- 1×15=15** 

**1. कौि-सी आधुनिक कार्ाािर् की निशेषता है ?** 

- **(A) कागिी कार्ािाही (B) सोंस्था की स्मृनत एिों निर्ोंत्रण के न्द्र (C) निनशष्टीकरण (D) उपर्ुाक्त सभी ।**
- **2. आधुनिक कार्ाािर् के आधारभूत कार्ा के अोंतगात कौि सा कार्ा िहीों आता है ।**

 **(A)) ररकॉर्ा सोंबोंधी कार्ा(B चुिाि एिों प्रनशक्षण (C) सोंप्रेषण सोंबोंधी कार्ा (D) उपर्ुाक्त मेंसेकनई िही**

 **3. नकस पुखिका का प्रर्नग स्थािीर् र्ाक भेििे के निए नकर्ा िाता है?**

- **4. ई.एम.एस. का पूरा िाम क्या है?**
- **5. पुिकीर् अिुक्रमनणका में....................का प्रर्नग नकर्ा िाता है।**
- **6. नकसी भाषा कन तीव्र गनत से निखिे की किा कन क्या कहा िाता है ? (A) आशुनिनप (B) िाक्य (C) (शब्द (D) इिमें से कनई िहीों ।**
- **7. निम्ननिखखत में से कौि-सी व्योंिि रेखा से उधिामुखी निखा िाता है ? (A) स (B) र (C)क (D) इिमें कनई िहीों ।**
- **8. िन व्योंिि रेखा बीच में से सीधी हनती हैं उन्हें कौि-सी रेखा कहा िाता है?**
- **9. िब दन स्वर ध्वनिर्ॉॉँएक साथ आती हैंतन उन्हेंक्या कहा िाता है ?**
- **10. आरखिक छनटा िृत हमेंशा ..............व्योंिि कन प्रकट करता है।**
- **11. के खन्द्रर् सोंसाधि प्रभाग कम्प्यूटर का क्या है ?**

 **(A) मखिष्क (B) हृदर् (C) रक्त (D) इिमें कनई िहीों**

**12. कुों िीपटि में नकतिे प्रकार की कुों निर्ाों हनती हैं ?**

**(A) 2 (B) 3 (C) 4 ( D) 5**

- **13. नप्रन्टर नकस काम आता है?**
- **14. ए.एि.र्ू. का पूरा िाम क्या है?**
- **15. नकसी भी प्रनग्राम कन शुरू करिे के निए.................. बटि का प्रर्नग नकर्ा िाता है ?**

#### **खण्ड –ब**

 **नकन्हीों छह प्रश्नों के उत्तर दीनिए । 2×6=12**

- **16. कार्ाािर् के सामान्य अथा की दन निशेषताओों का िणाि कीनिए ।**
- **17. फाइनिोंग नकसे कहते हैं ?**
- **18. पोंनचग मशीि क्या है?**

 **19. नहन्दी आशुनिनप में नकतिे स्वर हैं ?इन्हेंआशुनिनप में नकस प्रकार प्रकट नकर्ा िाता है?**

 **20. नत्रस्वर नकसे कहते हैं?**

 **21. िनट पैर् क्या है ?**

 **22. माउस की दन निशेषताएों बताइए ।**

 **23. गणक क्या है ?**

#### **खण्ड – स**

 **नकन्हीों छह प्रश्नों के उत्तर दीनिए । 3×6=18**

**24. कार्यालय के सम्प्रेषण संबंधी कार्यों का वर्णन किजिए ।** 

**25. फाइलिंग के तीन उद्देश्यों का वर्णन किजिए ।** 

 **26. र्ाक नकतिे प्रकार की हनती है ? पररभाषा दीनिए ।**

 **27 निम्ननिखखत कन पररभानषत कीनिए-**

 **सरि रेखा, िक्र रेखा, समति रेखा ।**

 **28. शब्द नचह्न की पररभाषा दीनिए ।** 

 **29. इिपुट उपकरणनों से क्या अनभप्रार् है ? उदाहरण दीनिए ।**

 **30. मॉिीटर से आप क्या समझते हन ? मॉिीटर नकतिे प्रकार के हनते हैं ?**

 **31. कै िकु िेनटोंग मशीि के िाभ स्पष्ट कीनिए ।**

### **खण्ड – द 5×3=15**

 **32. आिे िािी र्ाक की व्यिस्था का िणाि कीनिए ।**

**र्ा**

 **फाइनिोंग के महत्व कन स्पष्ट कीनिए ।**

 **33. आशुिेखक के गुणनों का िणाि कीनिए ।**

 **बडा िृत के प्रर्नगनों की आशुनिनप निखकर स्पष्ट कीनिए ।**

 **34. कम्प्यूटर की उपर्ननगता का िणाि कीनिए ।**

**र्ा**

<u>विंडोज़ की विशेषताओं का वर्णन किजिए ।</u>